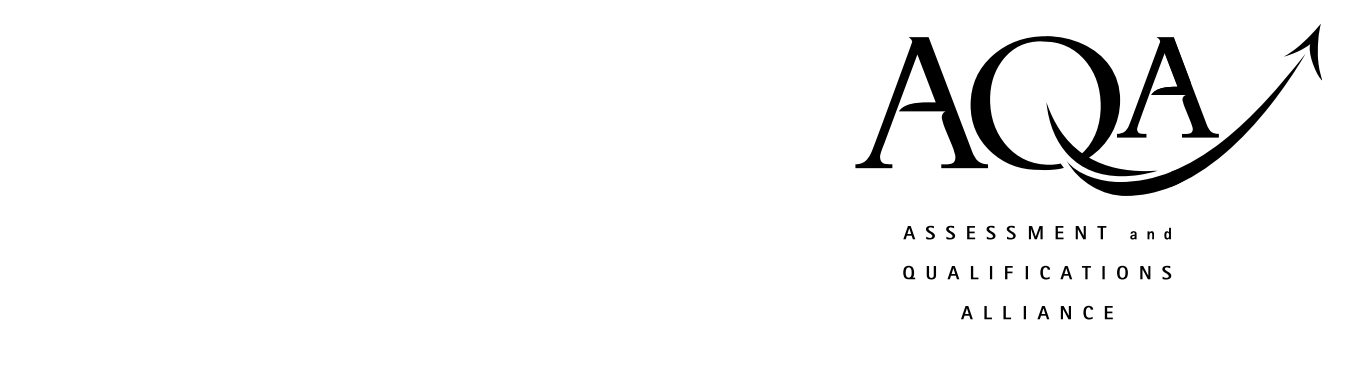

# **General Certificate of Education**

# **Computing 2510**

**UNIT 1 Problem Solving, Programming, Data Representation and Practical Exercise** 

# **Mark Scheme**

*2009 examination - June series* 

**This mark scheme uses the [new numbering system](http://store.aqa.org.uk/qual/pdf/AQA-EX-OF-LONG-ANSWERS-W-GDE.PDF) which is being introduced for examinations from June 2010**

Mark schemes are prepared by the Principal Examiner and considered, together with the relevant questions, by a panel of subject teachers. This mark scheme includes any amendments made at the standardisation meeting attended by all examiners and is the scheme which was used by them in this examination. The standardisation meeting ensures that the mark scheme covers the candidates' responses to questions and that every examiner understands and applies it in the same correct way. As preparation for the standardisation meeting each examiner analyses a number of candidates' scripts: alternative answers not already covered by the mark scheme are discussed at the meeting and legislated for. If, after this meeting, examiners encounter unusual answers which have not been discussed at the meeting they are required to refer these to the Principal Examiner.

It must be stressed that a mark scheme is a working document, in many cases further developed and expanded on the basis of candidates' reactions to a particular paper. Assumptions about future mark schemes on the basis of one year's document should be avoided; whilst the guiding principles of assessment remain constant, details will change, depending on the content of a particular examination paper.

Further copies of this Mark Scheme are available to download from the AQA Website: www.aqa.org.uk

Copyright © 2009 AQA and its licensors. All rights reserved.

#### COPYRIGHT

AQA retains the copyright on all its publications. However, registered centres for AQA are permitted to copy material from this booklet for their own internal use, with the following important exception: AQA cannot give permission to centres to photocopy any material that is acknowledged to a third party even for internal use within the centre.

Set and published by the Assessment and Qualifications Alliance.

#### **Notation used mark schemes:**

- ; means a single mark
- // means alternative response
- / means an alternative word or sub-phrase
- A means acceptable creditworthy answer
- R means reject answer as not creditworthy
- I means ignore.

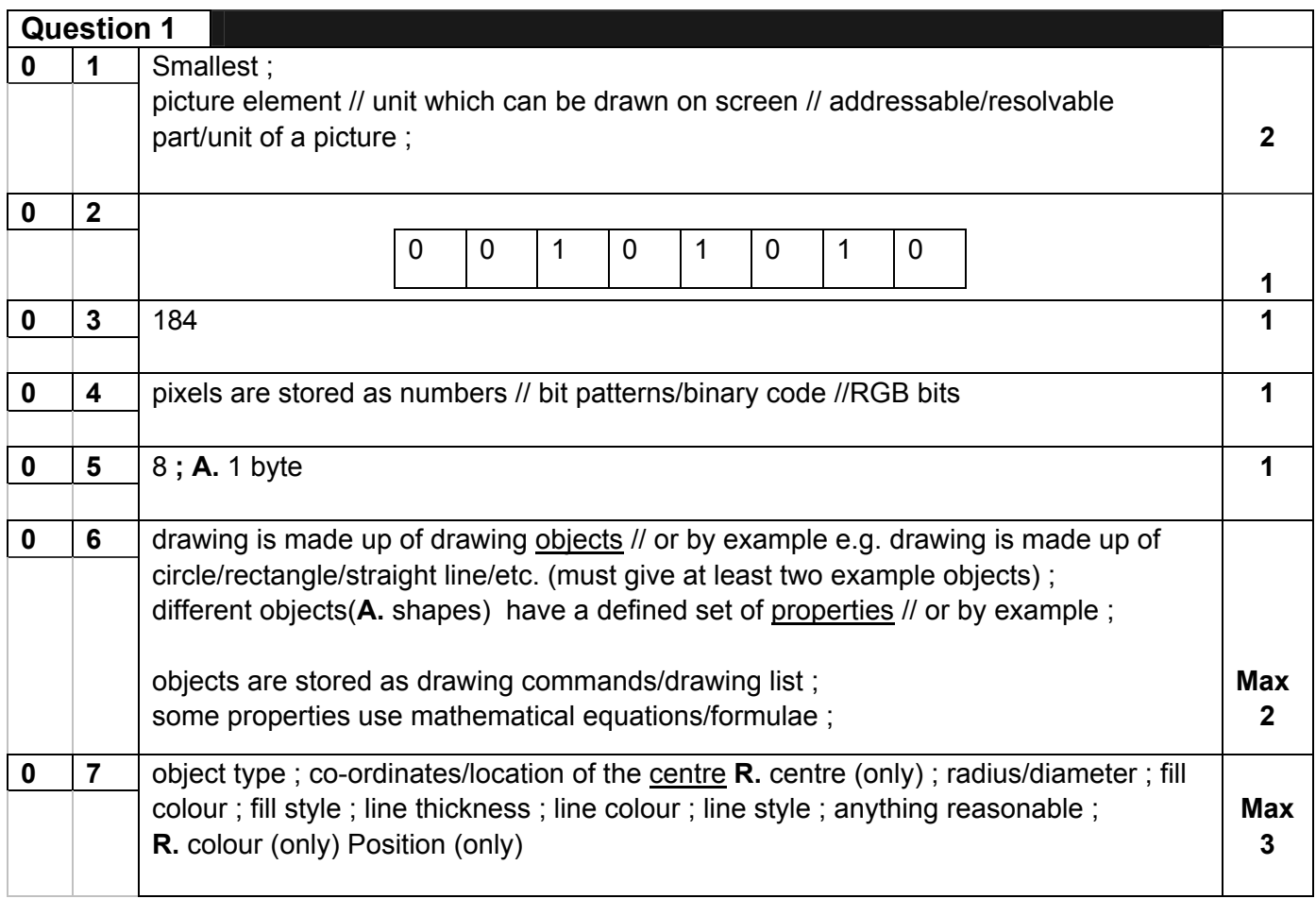

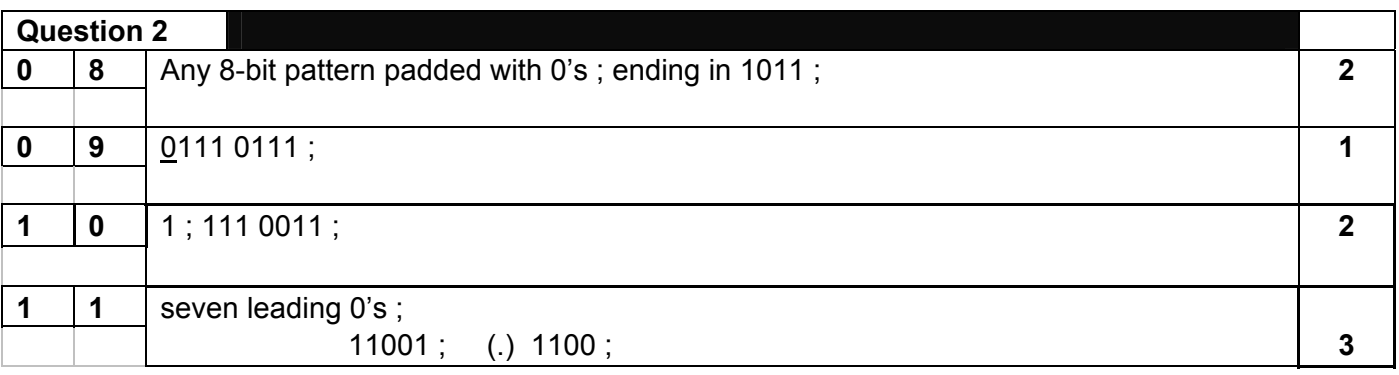

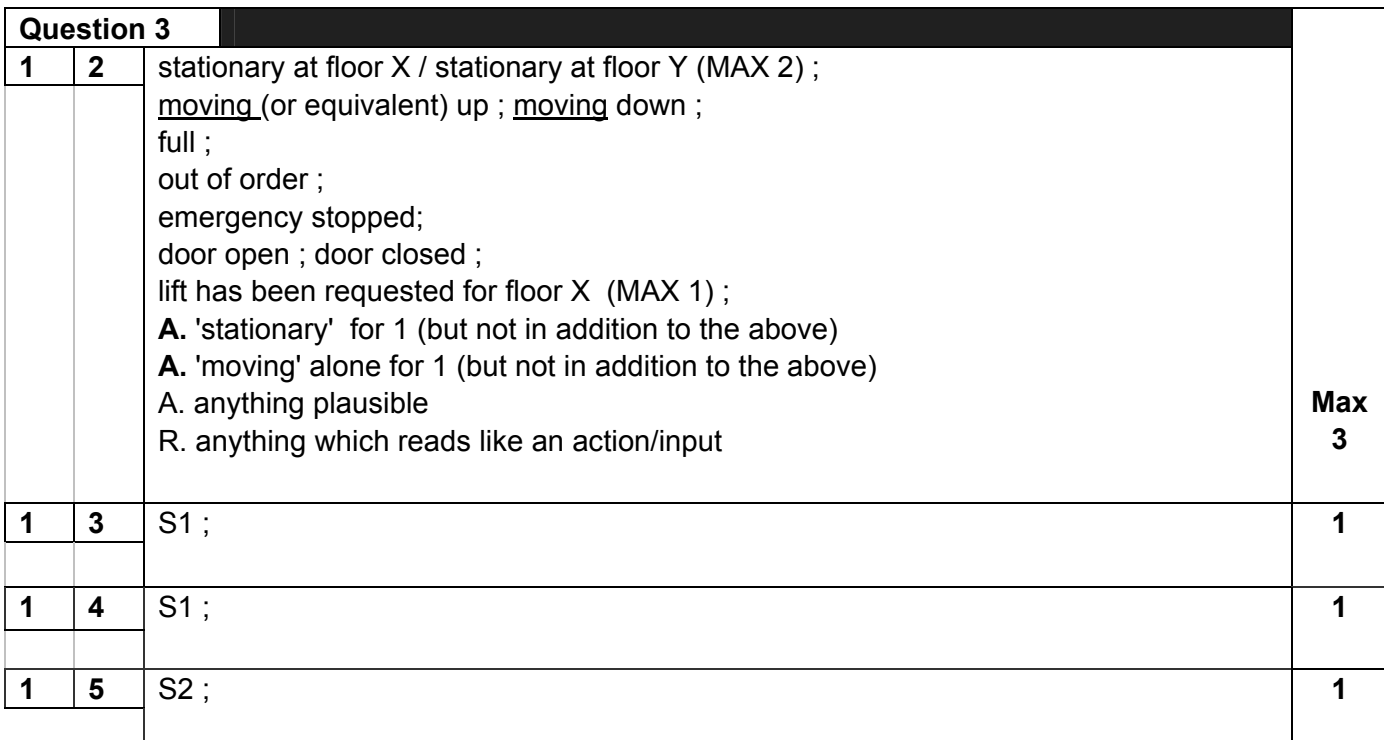

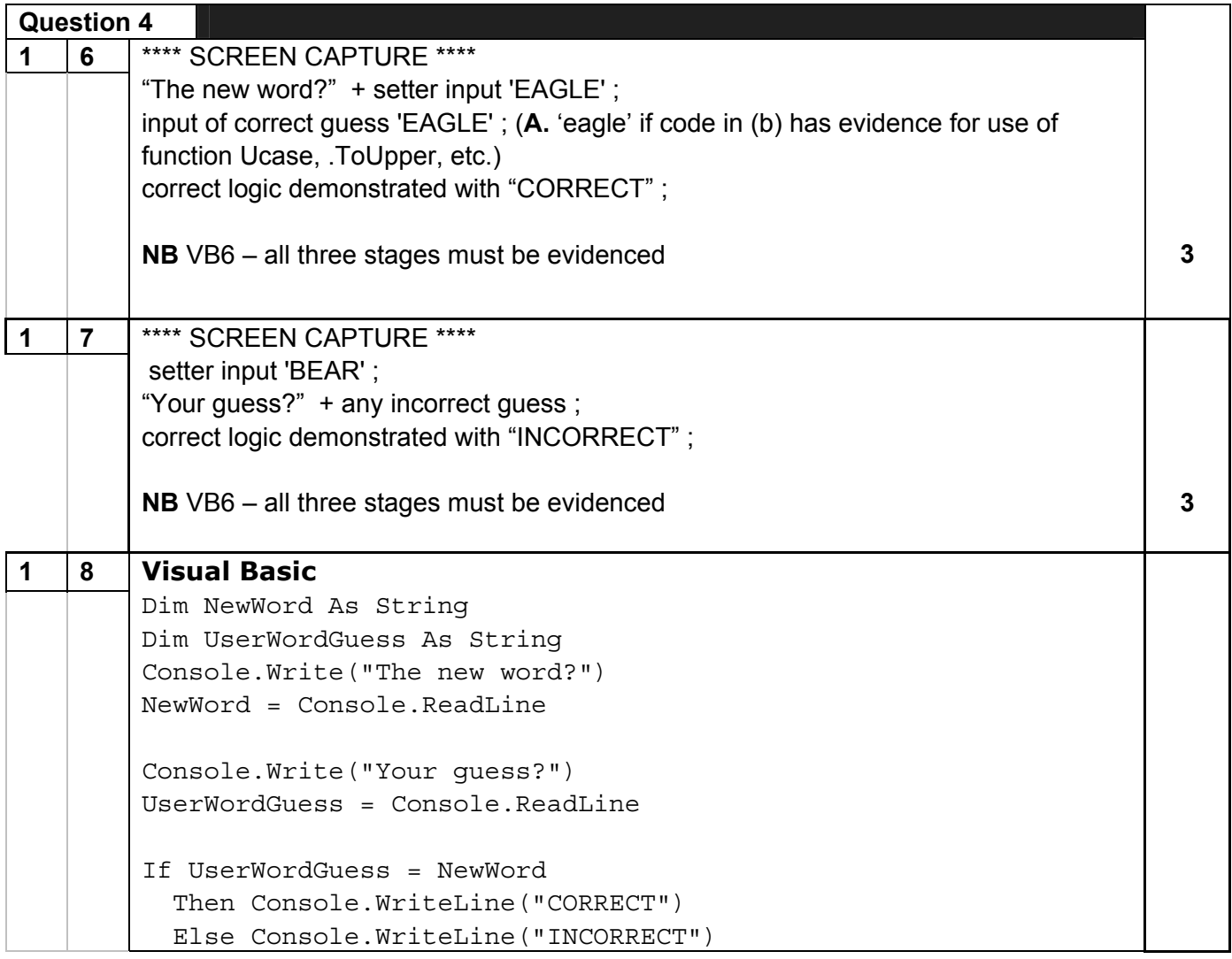

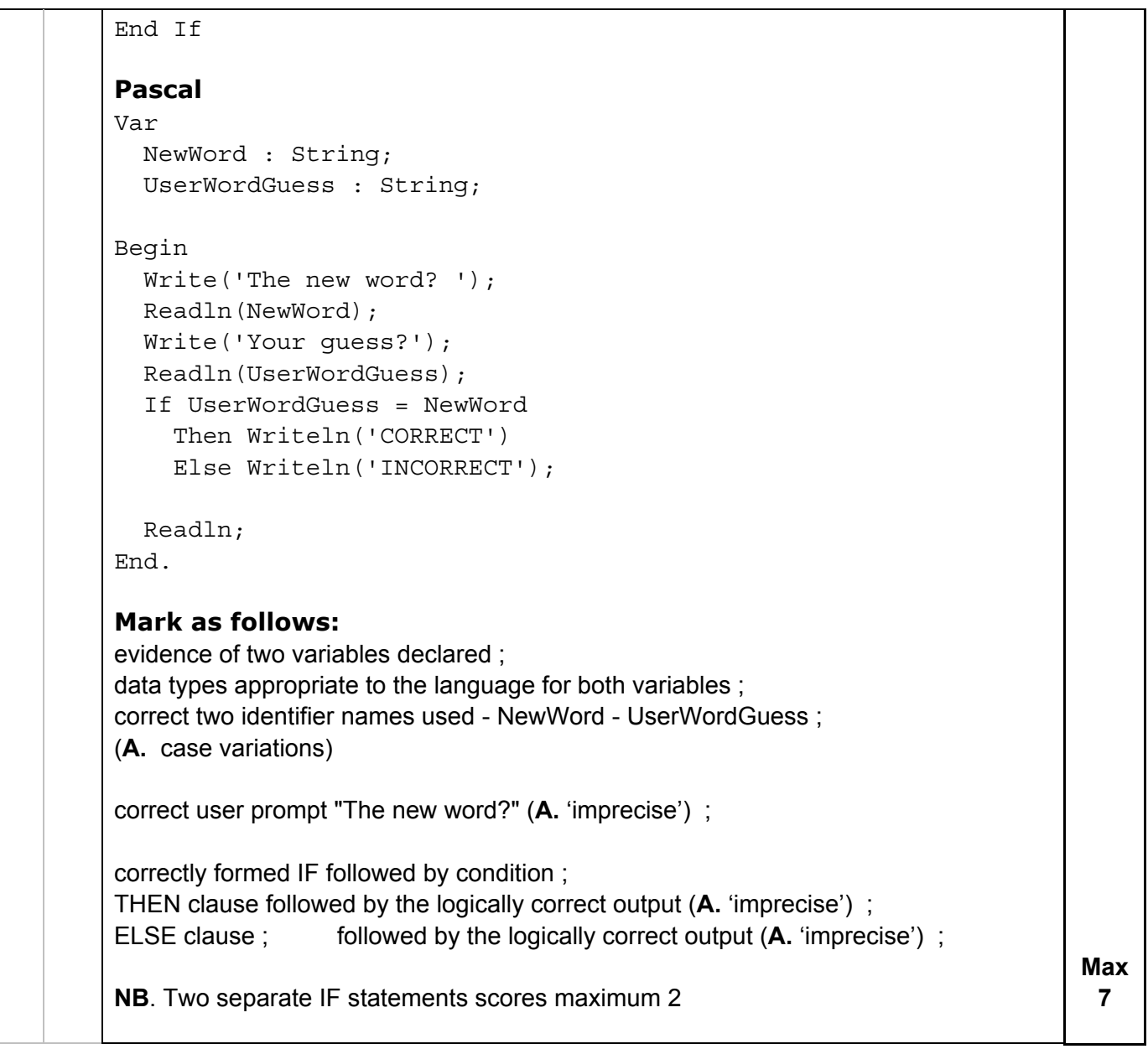

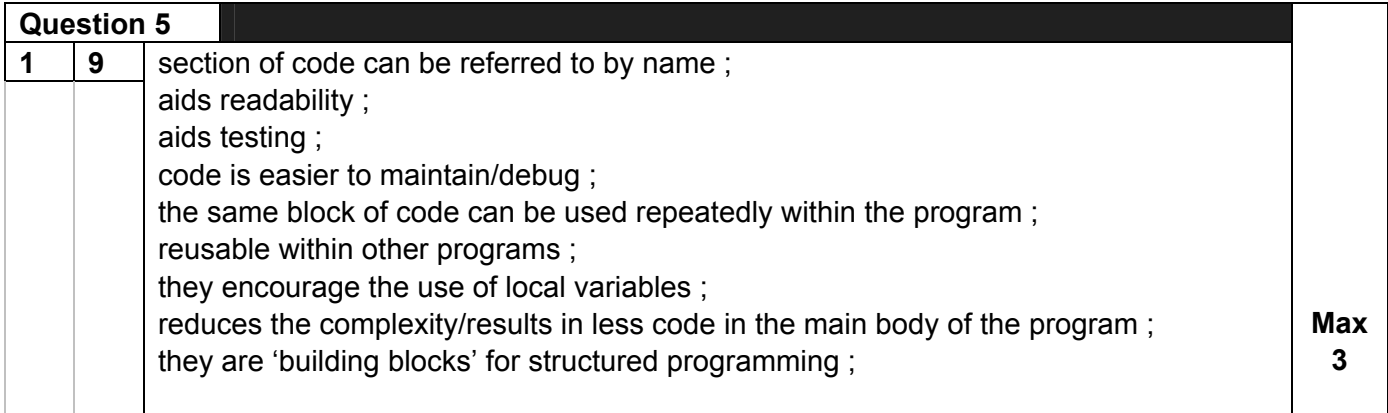

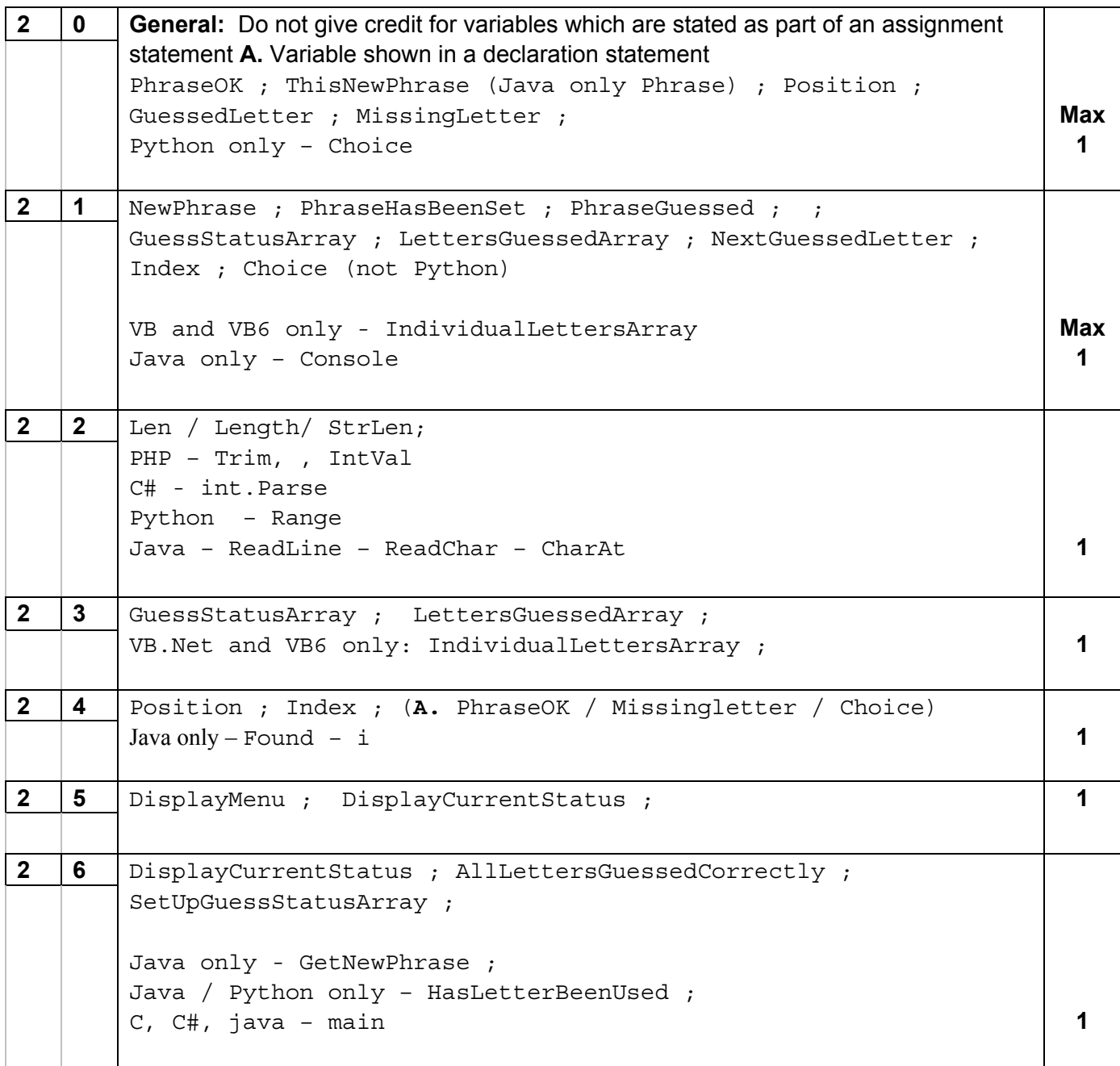

![](_page_6_Picture_150.jpeg)

![](_page_7_Picture_134.jpeg)

![](_page_7_Picture_135.jpeg)

![](_page_8_Picture_135.jpeg)

![](_page_9_Picture_141.jpeg)

![](_page_9_Picture_142.jpeg)

```
 Begin 
           ReadLn(MyPhrasesPipe, TempPhrase); 
           NumberOfPhrasesInFile:=NumberOfPhrasesInFile+1; 
        End; 
   Close(MyPhrasesPipe); 
End; 
Alternative implementations: 
Procedure CountPhrasesInFile(Var NumberOfPhrasesInFile : 
Integer); 
Function CountPhrasesInFile(Var NumberOfPhrasesInFile : 
                                                     Integer) : Integer; 
Mark as follows: 
open file correctly formed ; 
correctly formed loop (post or pre condition); 
terminates with 'EOF' ; 
each phrase read from file ; 
temporary variable used to store the next line of text ; 
file closed ; 
"NumberOfPhrasesInFile" initialized ; 
"NumberOfPhrasesInFile" incremented ; 
return of the phrase count / assigned to global variable ; 
Alternative solutions which include all or some of the following: 
- declaring a dynamic array; A by implication if supported in language 
opening file / specifying the file; 
read entire text file into string; 
split string into array; 
closing file; 
read size of array; 
return of the phrase count / assigned to global variable; 
N.B. More than one mark may be awarded if command combines multiple functions 
e.g. ReadAllLines which opens (1) and closes (1) file, reads entire text file (1) and 
splits into an array (1) is worth 4 marks
- Solutions which (do not require the loop structure and) compute the number of 
phrases from object methods. 
The table below is an indicative (but not exhaustive) list so you need to check any 
other feasible answers you see, particularly if the screen shot appears to work. 
                                                                                   Max 
                                                                                    7
```
Table 1 shows some of the methods for the supported languages which will be used for an alternative solution.

![](_page_11_Picture_245.jpeg)

*\* Note that some of the commands in the second column are worth more than one mark as they perform multiple tasks e.g.* File\_Get\_Contents *in PHP opens and closes the file and reads all the phrases into a string so is worth 3 marks, as shown in []. To answer 8ai the candidate would then need to use* Split/Explode *to break this string up into an array then* Count *to see how many elements there are in the array – i.e. how many phrases were loaded.* 

![](_page_12_Picture_130.jpeg)

![](_page_13_Picture_146.jpeg)

![](_page_14_Picture_89.jpeg)

**4 8** 

#### \*\*\*\* SCREEN CAPTURE 1 \*\*\*\*

\*\*\*\* SCREEN CAPTURE 2 \*\*\*\*

#### Evidence for two different words selected ;

![](_page_15_Picture_184.jpeg)

 $4 | 9$ 

### **Visual Basic**

Dim NumberOfPhrasesInFile As Integer

- Dim PhraseNumber As Integer
- Dim ThisPhraseFromFile As String

#### **Pascal**

#### Var

 NumberOfPhrasesInFile : Integer; PhraseNumber : Integer; ThisPhraseFromFile : String;

![](_page_16_Picture_123.jpeg)

# **JAVA**

![](_page_16_Picture_124.jpeg)

![](_page_17_Picture_151.jpeg)

![](_page_18_Picture_149.jpeg)

#### **4 9** int numberOfPhrasesInFile; int phraseNumber; String thisPhraseFromFile;

![](_page_19_Picture_159.jpeg)

### **C#**

![](_page_19_Picture_160.jpeg)

![](_page_20_Picture_135.jpeg)

```
} 
         Alternative implementation : 
         public static int CountPhrasesFromFile() 
         \{ . . . . . . . . . . . . . . . . . 
               return NumberOfPhrasesInFile; 
         } 
         A solution which does not require storing in a 
         temporary variable: 
         public static void CountPhrasesFromFile() 
         \{ // NumberOfPhrasesInFile is a global variable 
             TextReader MyPhrases = new 
         StreamReader("MyPhrases.txt"); 
             NumberOfPhrasesInFile = 0; 
            while (MyPhrases.ReadLine() != null)
             \{ NumberOfPhrasesInFile++; 
              } 
             MyPhrases.Close(); 
         } 
                                                                    Max 
                                                                     7 
4 5 
         public static void GenerateRandomPhraseNumber() 
         { 
               // uses global variables : 
         NumberOfPhrasesInFile and PhraseNumber 
              Random random = new Random();
              PhraseNumber = random.Next(1,
         NumberOfPhrasesInFile); 
         } 
         Alternative implementations : 
         public static void GenerateRandomPhraseNumber(int NumberOfPhrasesInFile) 
         { 
              Random random = new Random();
              PhraseNumber = random.Pnext(1,NumberOfPhrasesInFile); 
         } 
         public static int GenerateRandomPhraseNumber() 
         {
```
![](_page_22_Picture_138.jpeg)

```
Alternative to while loop using do . . . while 
: 
public static void SelectPhraseFromFile() 
{ 
     // uses global variable PhraseNumber 
     int Counter; 
     string ThisPhraseFromFile; 
    Counter = 0; TextReader MyPhrases = new 
StreamReader("MyPhrases.txt"); 
     do { 
          ThisPhraseFromFile = 
MyPhrases.ReadLine(); 
          Counter++; 
     } while (ThisPhraseFromFile != null && Counter 
!= PhraseNumber); 
     MyPhrases.Close(); 
     Console.WriteLine("Phrase/phrase selected is 
\{0\}",
ThisPhraseFromFile); 
} 
Alternative implementation using Boolean 
variable : 
public static void SelectPhraseFromFile() 
{ 
     // uses global variable PhraseNumber 
     int Counter; 
     bool Found; 
    Counter = 1;Found = false; TextReader MyPhrases = new 
StreamReader("MyPhrases.txt"); 
     ThisPhraseFromFile = MyPhrases.ReadLine(); 
     while (!Found && ThisPhraseFromFile != null) 
    \{ if (Counter == PhraseNumber) 
         Found = true;
      else 
 { 
           Counter++; 
          ThisPhraseFromFile = 
MyPhrases.ReadLine(); 
      } 
     } 
     MyPhrases.Close();
```
![](_page_24_Picture_156.jpeg)

*Note***:** 

using System.IO

must be added at start of program for text file manipulation in Question 8

**C** 

![](_page_24_Picture_157.jpeg)

```
void main(void){ 
    char NewWord[53]; 
    char UserWordGuessed[53]; 
    int TheSame; 
    printf("The new word?\n"); 
    flushall(); // to empty keyboard buffer 
not essential 
    gets(NewWord); 
    printf("Your guess\n"); 
    gets(UserWordGuessed); 
   TheSame = strcmp(NewWord, UserWordGuessed);
   if(TheSame = = 0) {
         printf("CORRECT\n"); 
    } 
    else { 
        printf("INCORRECT\n"); 
    } 
    getch(); 
} 
Comparing Strings: 
In C you cannot compare 2 strings using if (\text{string } 1 == \text{string } 2)Candidates have to use strcmp() which returns 0 (zero) if the 2 
strings are the same to a variable on the left of the statement. I have 
used TheSame to hold the result. 
The if(var == 0) could be used instead of the if(str1 == str2) from the
Pascal or VB solution answers. 
Input/Output: 
Some candidates may use #include <iostream.h> and then instead 
of using printf and scanf functions will use cin >> and cout<< instead 
which are C++ equivalents see below again using MS Visual C++ 
Express
#include <iostream> 
#include <conio.h> 
#include <string.h> 
using namespace std; 
void main(void) { 
    char NewWord[53]; 
    char UserWordGuessed[53]; 
    int TheSame; 
    cout << "The new word?" << endl; 
    cin >> NewWord; 
    cout << "Your guess" << endl; 
    cin >> UserWordGuessed; 
   TheSame = strcmp(NewWord, UserWordGuessed);
```
cout << "CORRECT" << endl;

if(TheSame ==  $0$ ) {

![](_page_26_Picture_141.jpeg)

![](_page_27_Picture_153.jpeg)

![](_page_28_Picture_164.jpeg)

## **PHP**

![](_page_28_Picture_165.jpeg)

![](_page_29_Picture_136.jpeg)

![](_page_30_Picture_149.jpeg)

```
 $Counter++; 
                      $ThisPhraseFromFile = fgets($MyPhrases); 
                 } 
                fclose($MyPhrases); 
                fwrite(STDOUT, "Phrase/phrase selected is " . 
          $ThisPhraseFromFile); 
          } 
          Alternative using do . . . while : 
          function SelectPhraseFromFile(){ 
                global $PhraseNumber; 
                $Counter = 0; 
                $MyPhrases = fopen("MyPhrases.txt", "r"); 
                    do 
          \{ $ThisPhraseFromFile = 
          fgets($MyPhrases); 
                       $Counter++; 
                } while (!feof($MyPhrases) && Counter != 
          PhraseNumber) 
                fclose($MyPhrases); 
                fwrite(STDOUT, "Phrase/phrase selected is " . 
          $ThisPhraseFromFile); 
          } 
          Alternative using Boolean variable : 
          function SelectPhraseFromFile(){ 
                global $PhraseNumber; 
               SCounter = 1;$Found = false; $MyPhrases = fopen("MyPhrases.txt", "r"); 
                while(!$Found && !feof($MyPhrases)){ 
                      $ThisPhraseFromFile = fgets($MyPhrases); 
                      if ($Counter == $PhraseNumber) { 
                          $Found = true; } 
                      else 
                           $Counter++; 
           } 
                fclose($MyPhrases); 
                fwrite(STDOUT, "The phrase/phrase selected is 
          ..".$ThisPhraseFromFile); 
          } 
                                                                  Max 
                                                                   7 
4 9 global $NumberOfPhrasesInFile; 
          global $PhraseNumber;
```
![](_page_32_Picture_155.jpeg)

#### **PYTHON**

![](_page_32_Picture_156.jpeg)

![](_page_33_Picture_112.jpeg)

![](_page_34_Picture_30.jpeg)